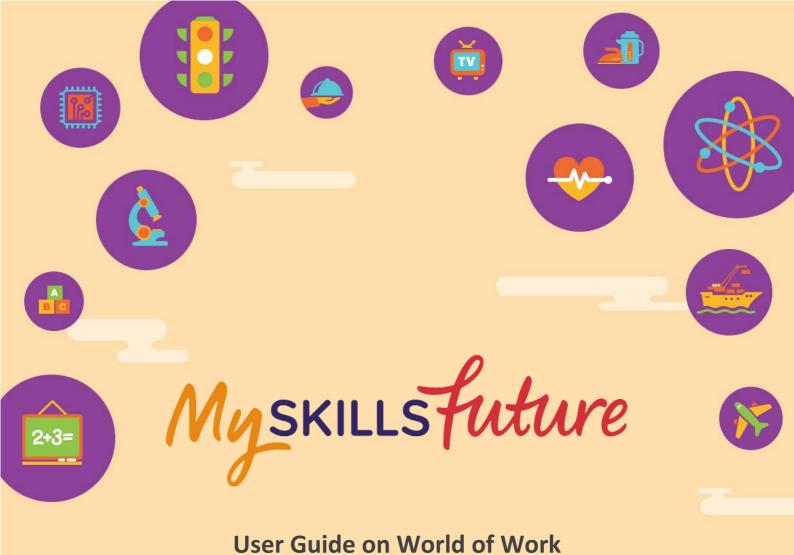

(Primary)

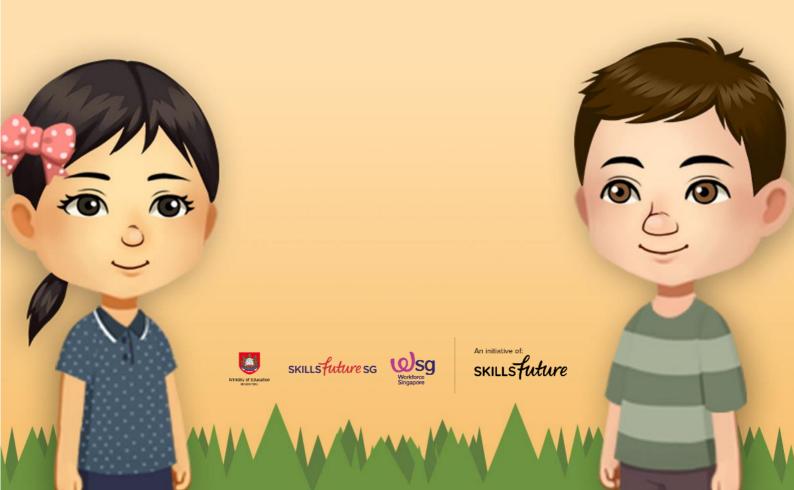

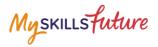

## **TABLE OF CONTENTS**

| 3 | Learn About Job Roles3 |
|---|------------------------|
| 3 | Learn About Job Roles  |

MySkillsFuture Student Portal (Primary) Learn About Job Roles

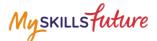

## **3** LEARN ABOUT JOB ROLES

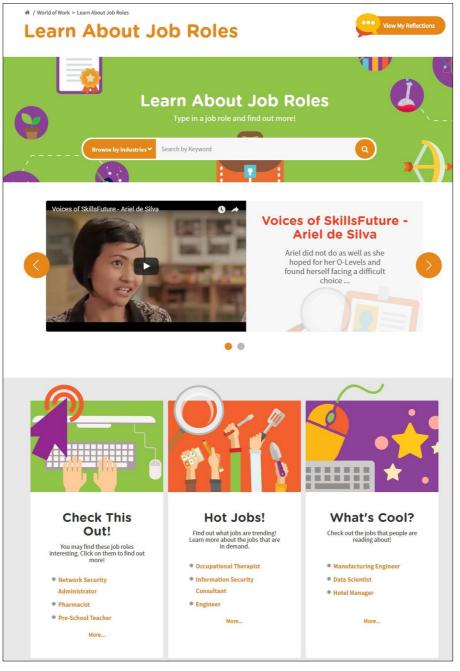

Figure 3-1: Learn About Job Roles (World of Work)

Get detailed information about job roles in the industries in Singapore in the Learn About Job Roles (Figure 3-1) section.

Use the search bar to search for jobs with keywords or select an industry from the Browse by Industries drop-down menu.

Read about interesting, trending and popular jobs such as "Check This Out!", "Hot Jobs!" and "What's Cool?"

## MySkillsFuture Student Portal (Primary) Learn About Job Roles

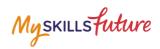

| 1. | Click World of Work > Learn<br>About Job Roles from the<br>drop-down menu.                                       | MySkillsfuture About < Career Quest World of Work < Education Guide  Help Feedback Image: Career Quest Image: Career Quest Im                                                                                                    |
|----|----------------------------------------------------------------------------------------------------|----------------------------------------------------------------------------------------------------|
| 2. | Enter a keyword.<br>Example: "pilot".<br>The system will suggest<br>keywords or phrases as you<br>type.          | Learn About Job Roles   Type in a job role and find out more!   Image: state of the plot   at force plot   at force plot   Unique of SkillsFuture - Ariel de Silva   Voices of SkillsFuture - Ariel de Silva                                                                                                    |
| 3. | Or, explore job roles by<br>clicking on the Browse by<br>Industries drop-down menu.<br>Example: Select "Retail". | Image: Second Second |
| 4. | Jobs found under this industry<br>will be listed.<br>Click on a job role.<br>Example: "Cashier".                 | Learn About Job Roles   Type In a job role and find out more!   Colspan="2">Colspan="2">Colspan="2"Colspan="2"Colspan                                                                                                    |

## MySkillsFuture Student Portal (Primary) Learn About Job Roles

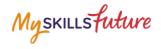

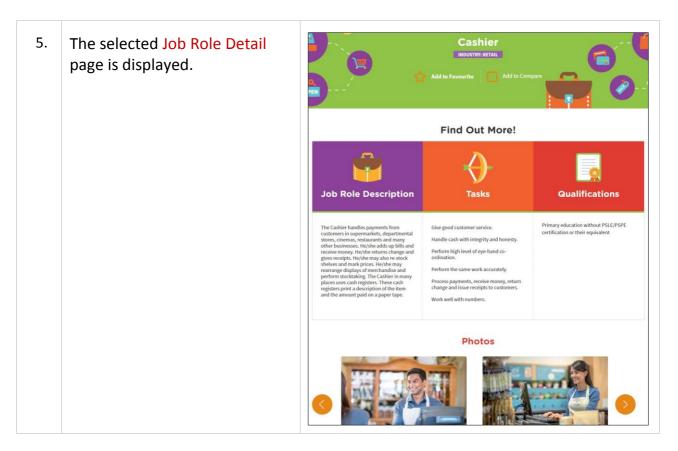